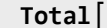

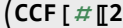

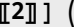

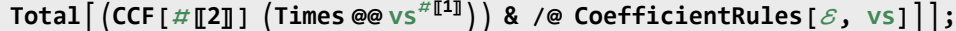

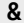

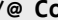

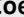

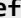

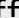

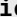

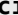

**CCF[**ℰ\_**] := Factor[**ℰ **];**

 $\mathsf{CF}[\mathcal{E}]$  :=  $\mathsf{Module}[\{\mathsf{vs} = \mathsf{Union@Cases}\big[\mathcal{E}, (\xi \mid \mathsf{x})\ , \infty]\},$